1.環境省「特定外来生物ヒアリに関するお問い合わせ」ページにアクセスする

・https://www.env.go.jp/nature/intro/2outline/attention/hiari.html

## 2.ページ右下のウインドウから該当する項目を選び、質問に答える

・生物多様性キャラクターのアリーが案内してくれます。

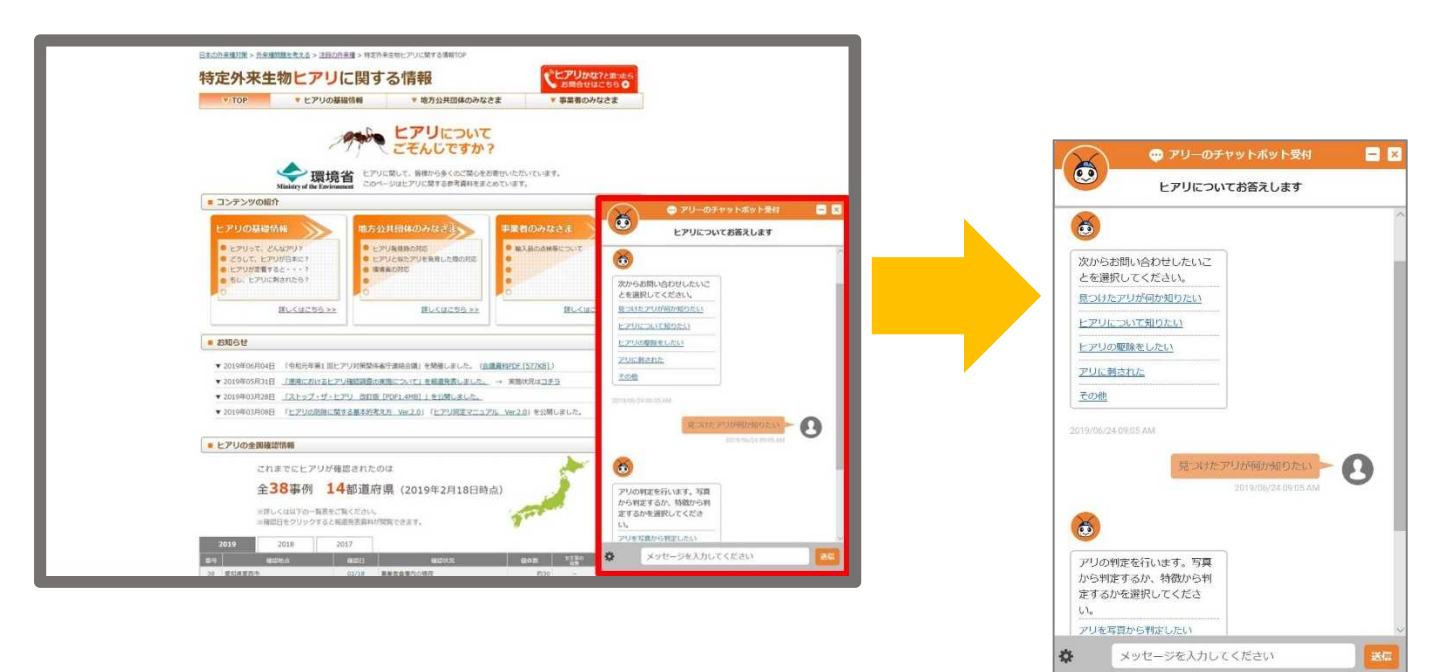

## ■問い合わせできること

(1) 見つけたアリが何か知りたい

・類似する複数のアリの写真や特徴から、ヒアリの可能性があるかの判定。

(2)ヒアリについて知りたい

・ヒアリの特徴や分布、被害や対策、ヒアリに関する規制や法令について。

(3)ヒアリに刺された

・刺された際の症状例から対処方法。

(4)ヒアリを駆除したい

・状況に応じた駆除や対処方法。

(5)その他

・取材、講演依頼や上記以外の意見、問い合わせ。

## ■問い合わせ例

「ヒアリかな?」と思ったときの問い合わせ例をご紹介します。

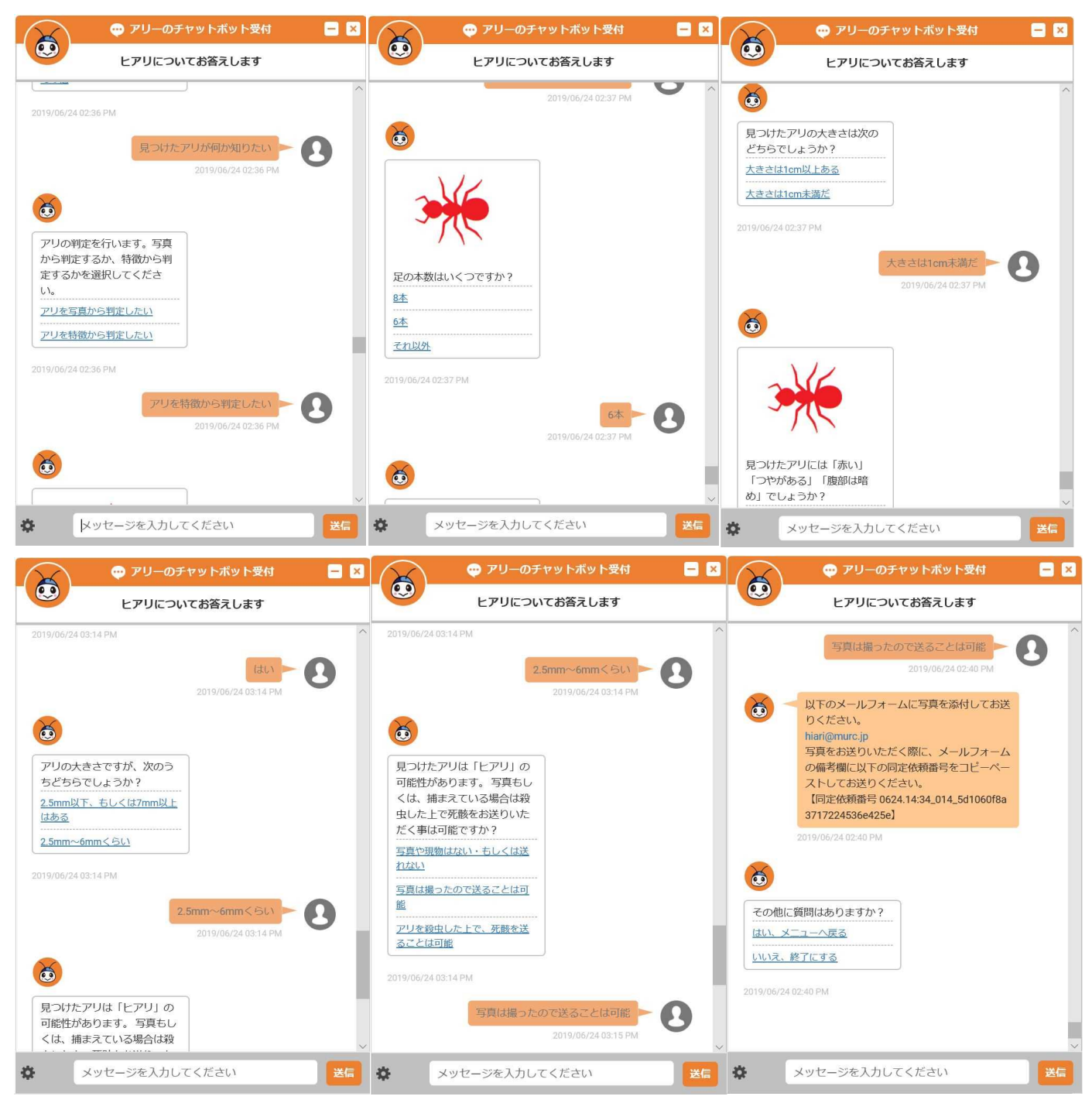